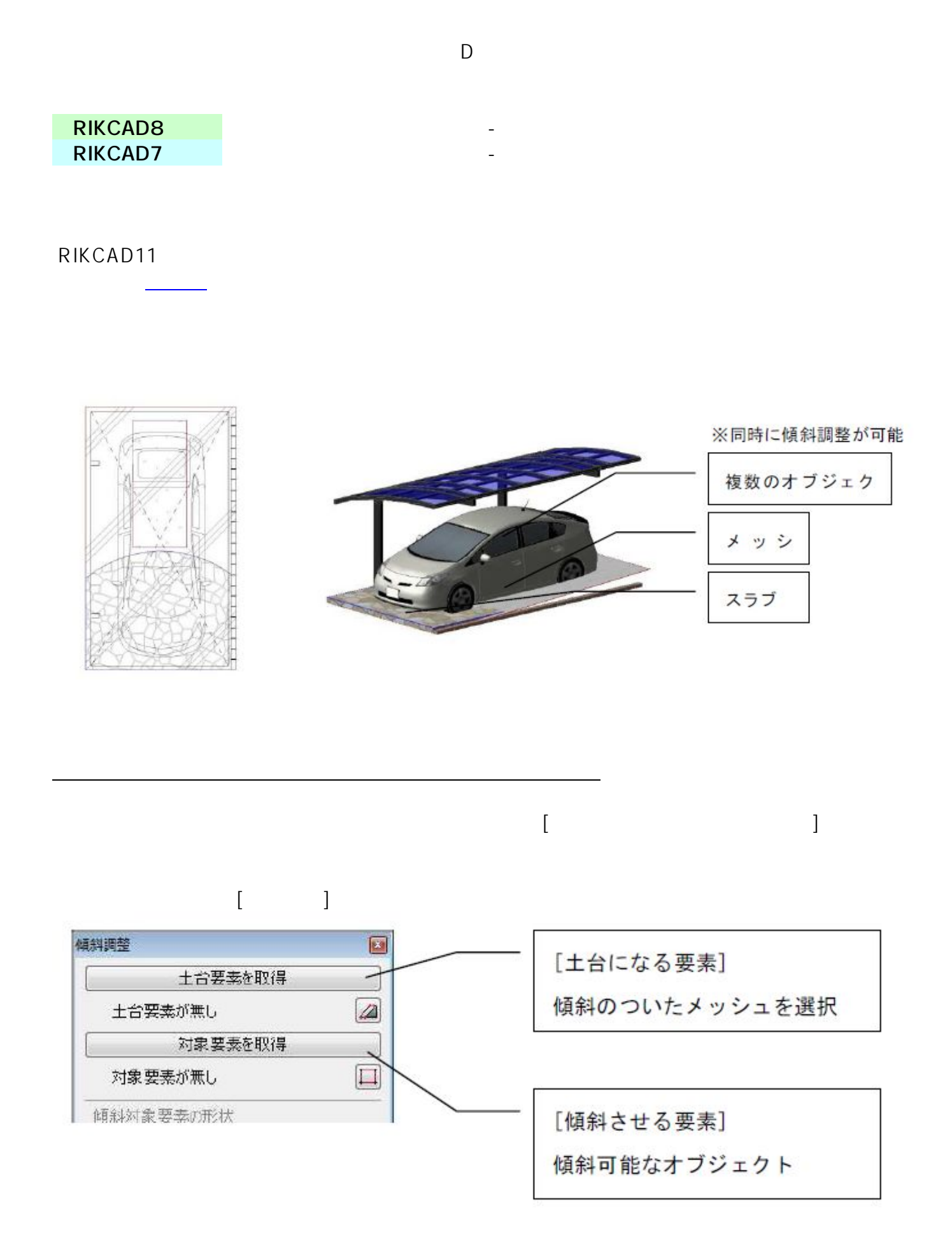

 $1/11$ **(c) 2024 RIK <k\_sumatani@rikcorp.jp> | 2024-06-03 16:03:00** [URL: http://faq.rik-service.net/index.php?action=artikel&cat=38&id=33&artlang=ja](http://faq.rik-service.net/index.php?action=artikel&cat=38&id=33&artlang=ja)

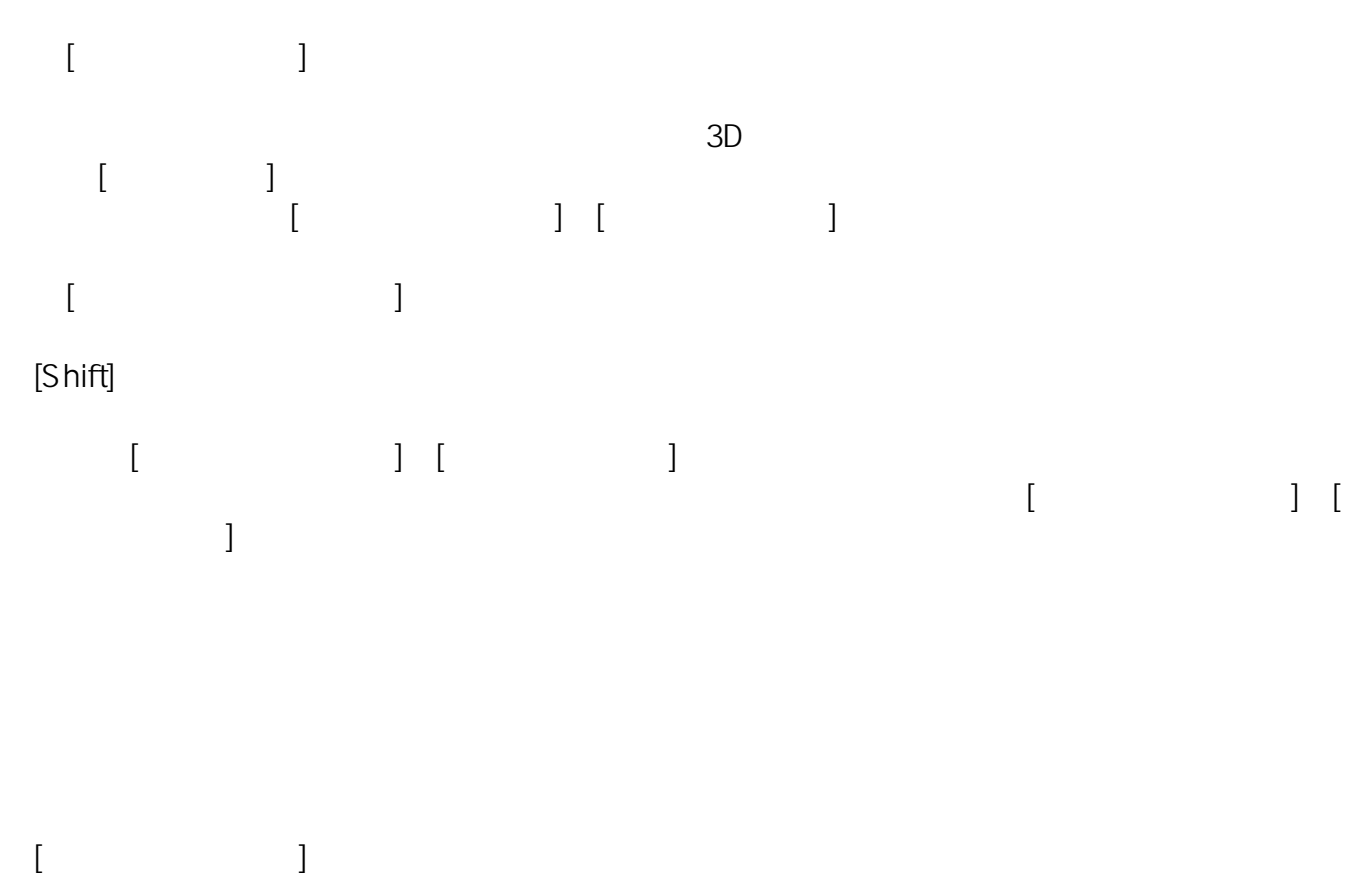

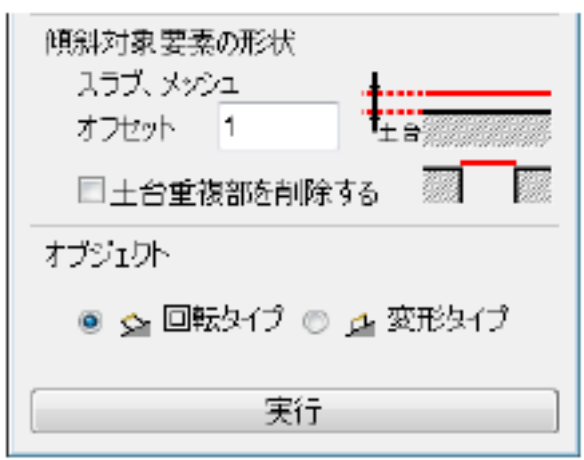

 $[$  and  $[$  and  $[$  and  $[$  and  $[$  and  $[$  and  $[$  and  $[$  and  $[$  and  $[$   $]$  and  $[$   $]$  and  $[$   $]$  and  $[$   $]$  and  $[$   $]$  and  $[$   $]$  and  $[$   $]$  and  $[$   $]$  and  $[$   $]$  and  $[$   $]$  and  $[$   $]$  and  $[$   $]$  and  $[$ 

 $D$ 

 $2/11$ **(c) 2024 RIK <k\_sumatani@rikcorp.jp> | 2024-06-03 16:03:00** [URL: http://faq.rik-service.net/index.php?action=artikel&cat=38&id=33&artlang=ja](http://faq.rik-service.net/index.php?action=artikel&cat=38&id=33&artlang=ja)

## [傾斜調整実行前]

[傾斜調整実行後]

**土間-アプローチ**

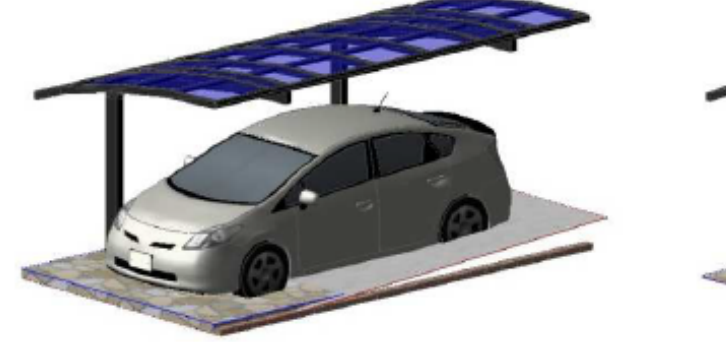

 $[$   $]$ 

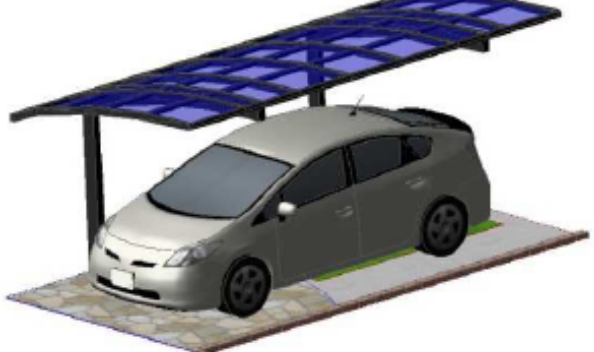

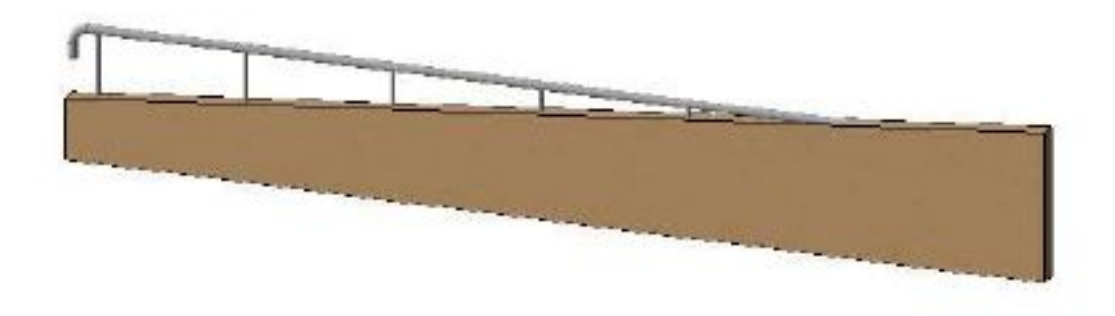

 $[$  and  $]$  and  $[$  and  $]$  and  $[$  and  $]$  and  $[$  and  $]$  and  $[$  and  $]$  and  $[$  and  $]$  and  $[$  and  $]$  and  $[$  and  $]$  and  $[$  and  $]$  and  $[$  and  $]$  and  $[$  and  $]$  and  $[$  and  $]$  and  $[$  and  $]$  and  $[$  and  $]$  a

**▽傾斜調整② 天端をカットした壁の上に傾斜調整可能なフェンスや手すりを配置する**

 $3/11$ **(c) 2024 RIK <k\_sumatani@rikcorp.jp> | 2024-06-03 16:03:00** [URL: http://faq.rik-service.net/index.php?action=artikel&cat=38&id=33&artlang=ja](http://faq.rik-service.net/index.php?action=artikel&cat=38&id=33&artlang=ja)

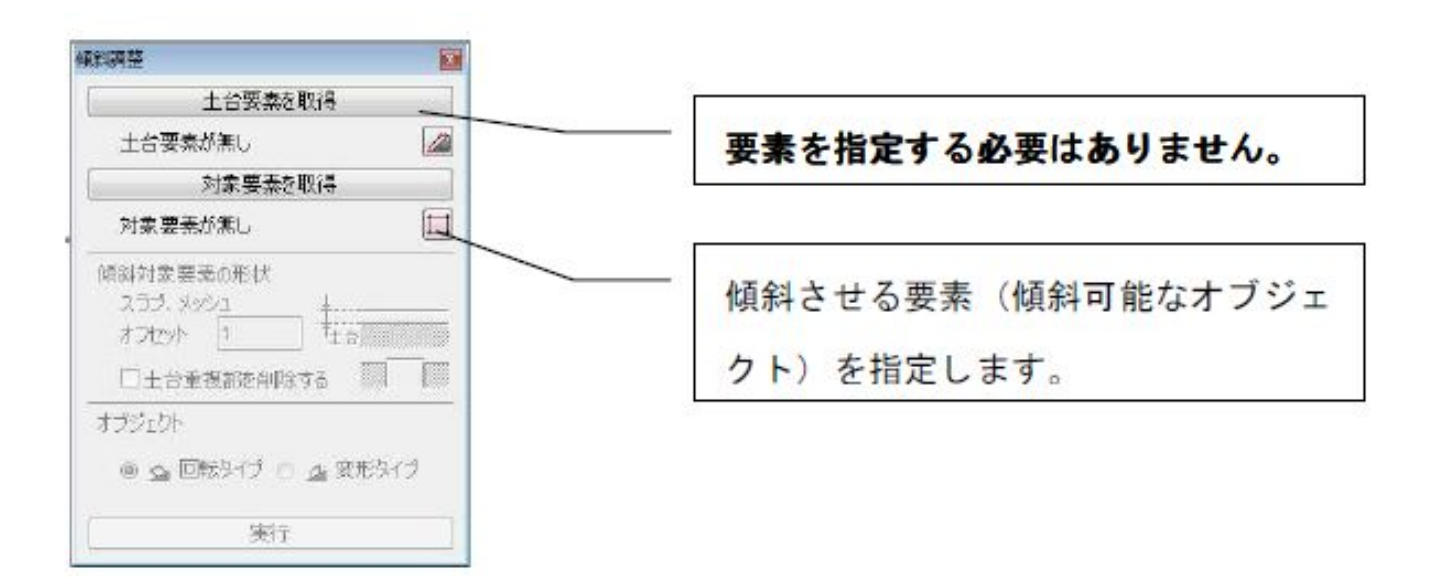

 $\begin{bmatrix} \cdots \end{bmatrix}$ 

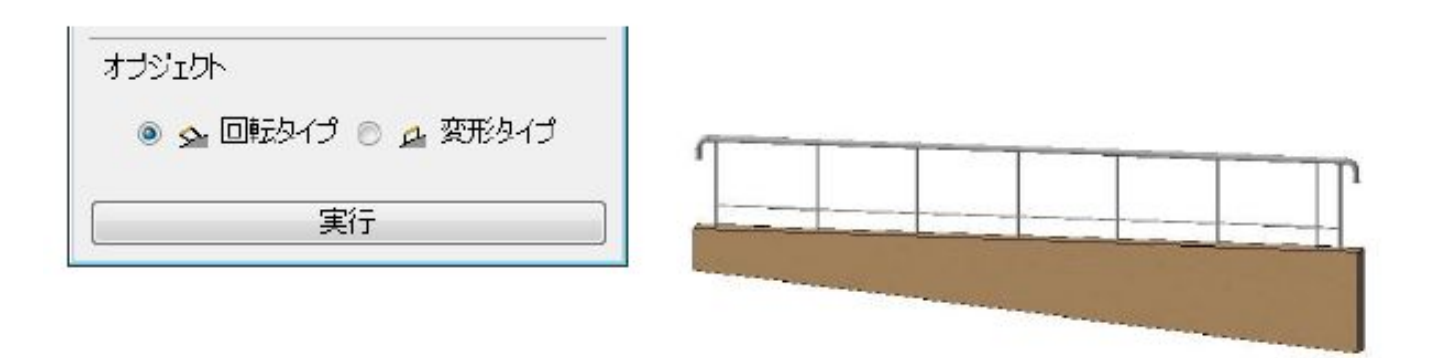

【RIKCAD11】

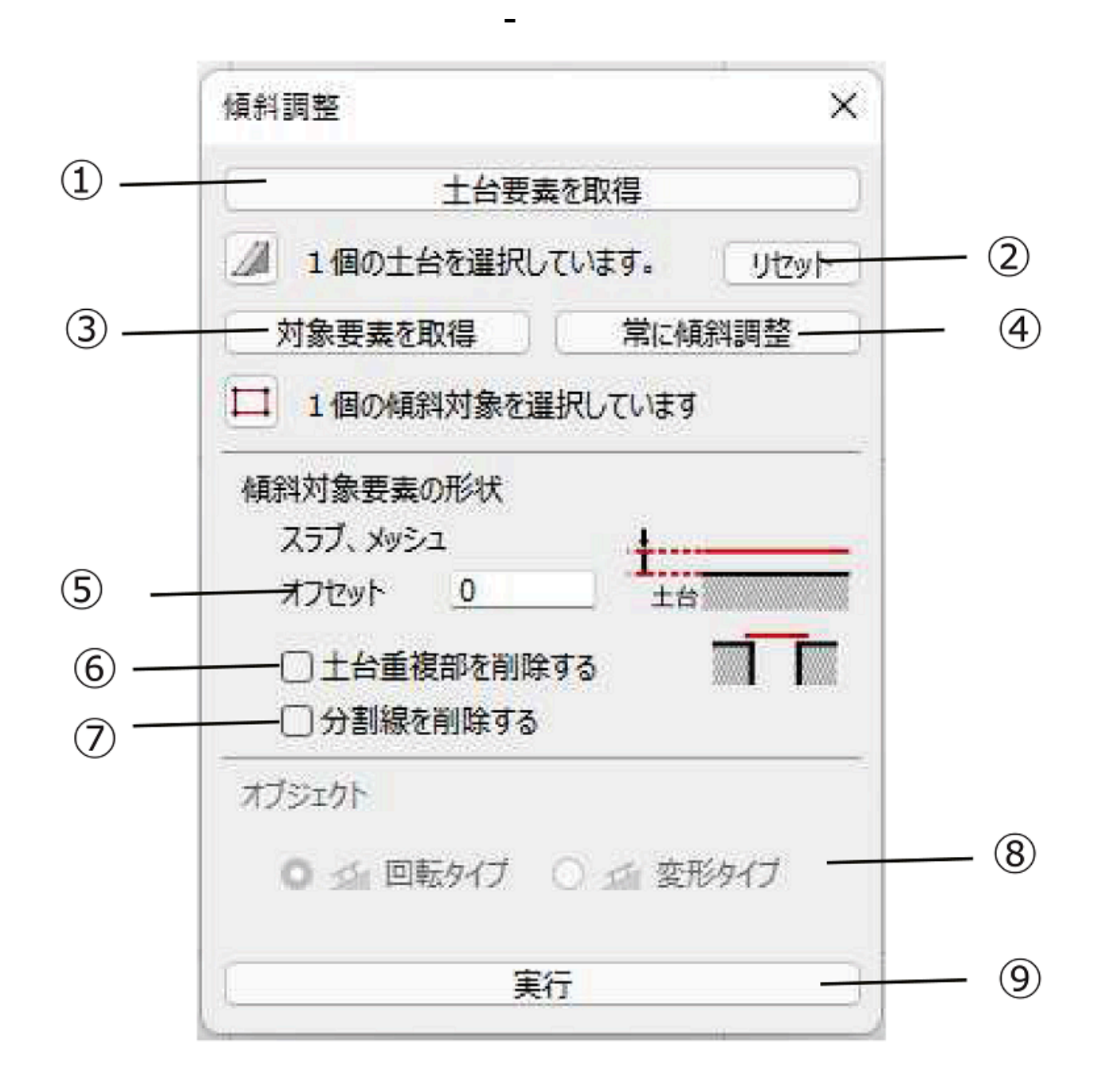

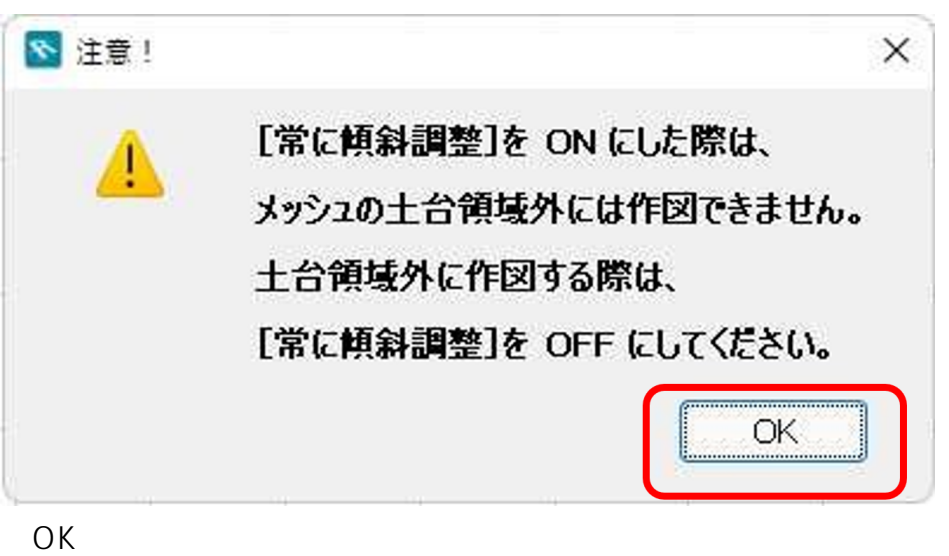

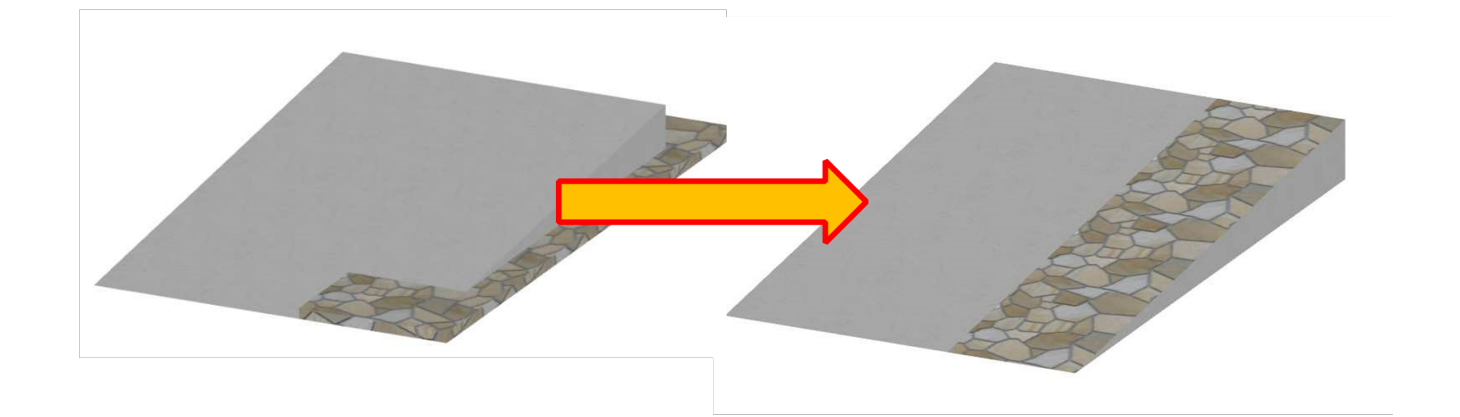

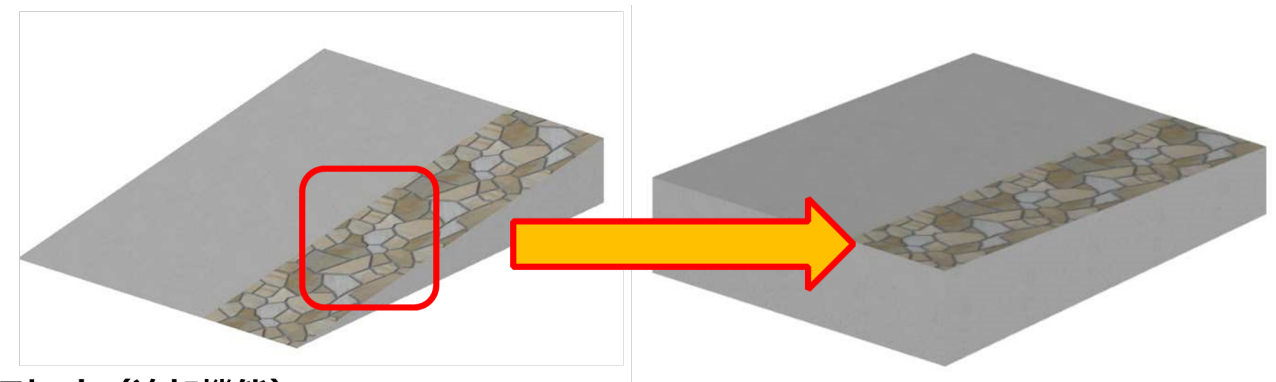

5オフセット (追加機能)

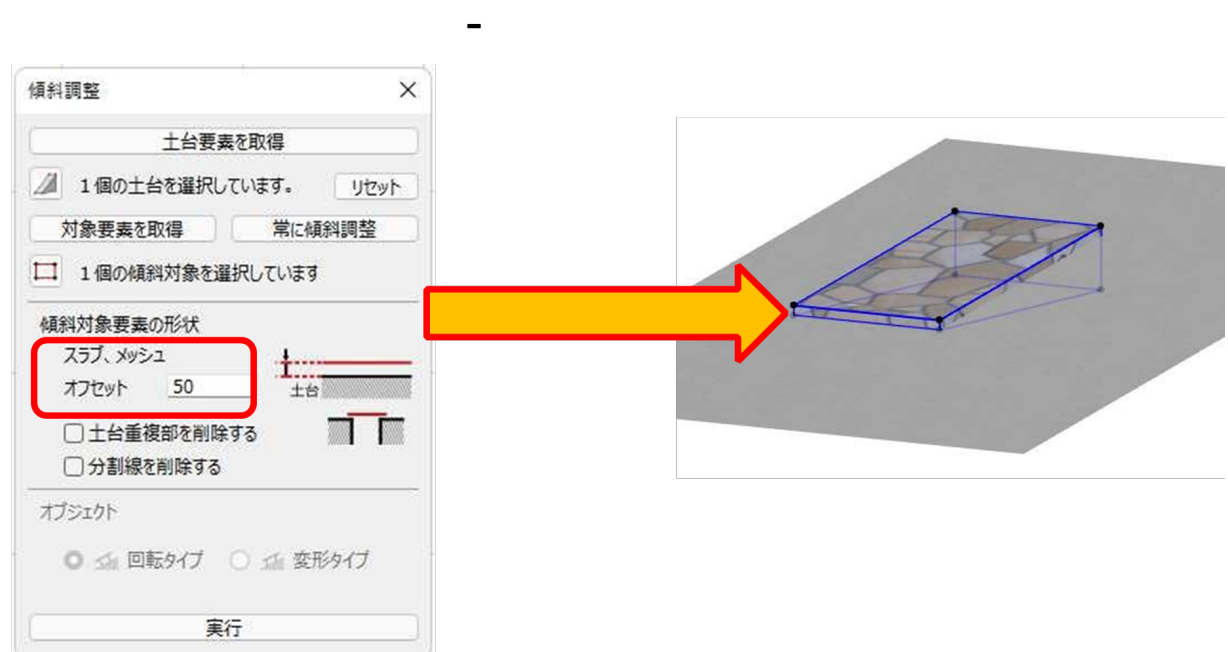

## 6土台重複部を削除する

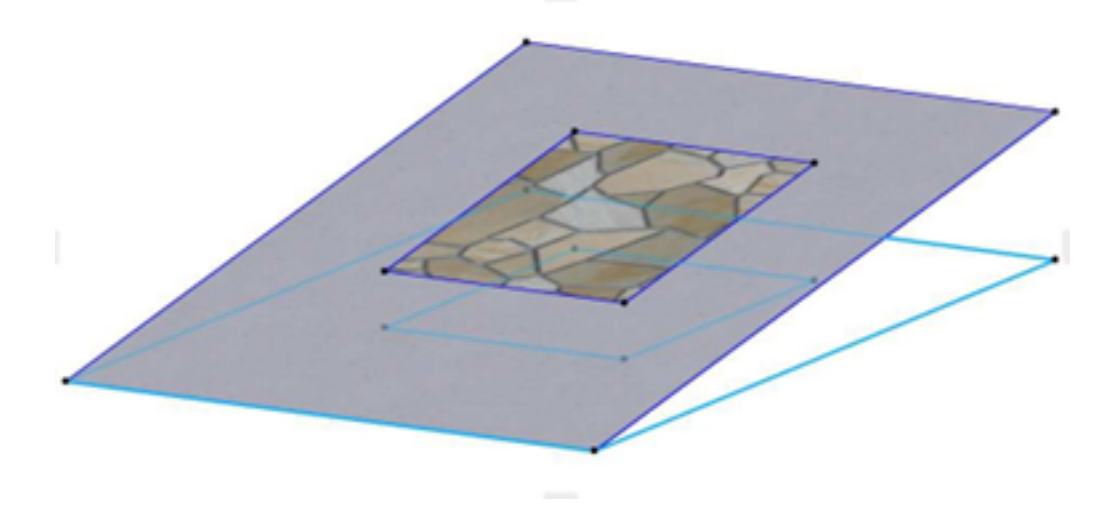

 $3D$ 

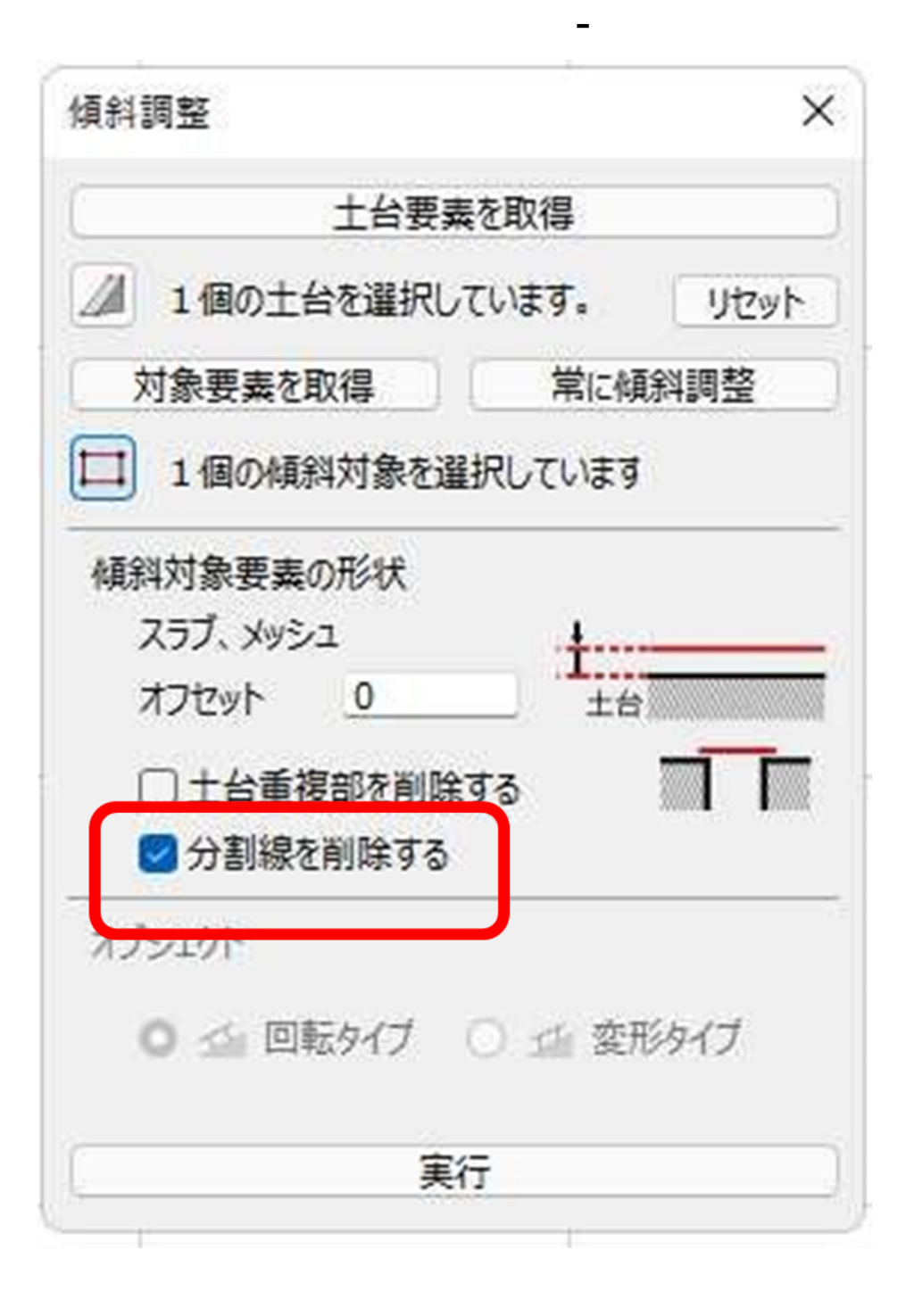

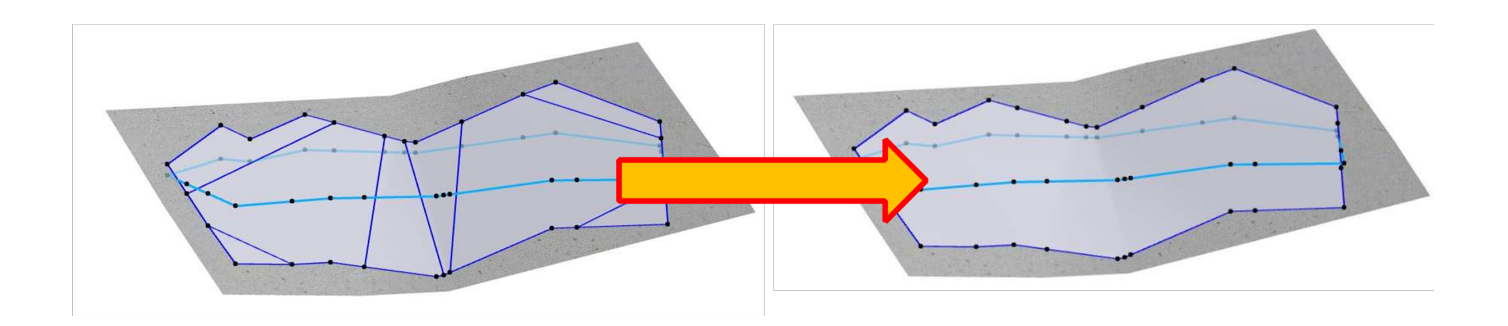

⑧回転タイプ/変形タイプ

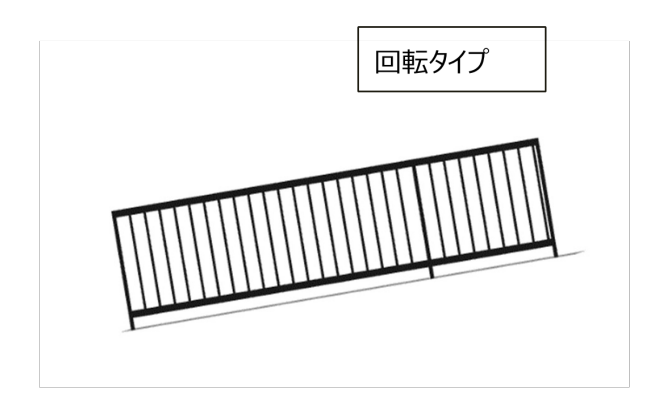

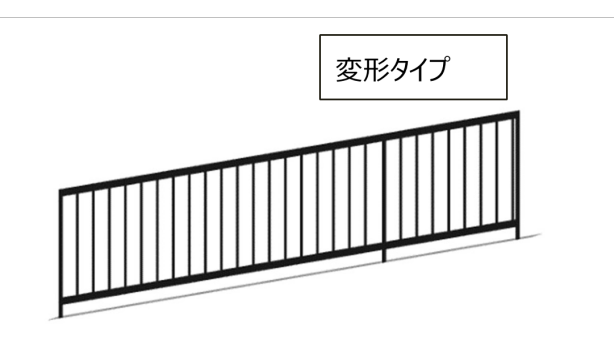

ページ 9 / 11 **(c) 2024 RIK <k\_sumatani@rikcorp.jp> | 2024-06-03 16:03:00** URL: http://faq.rik-service.net/index.php?action=artikel&cat=38&id=33&artlang=ja

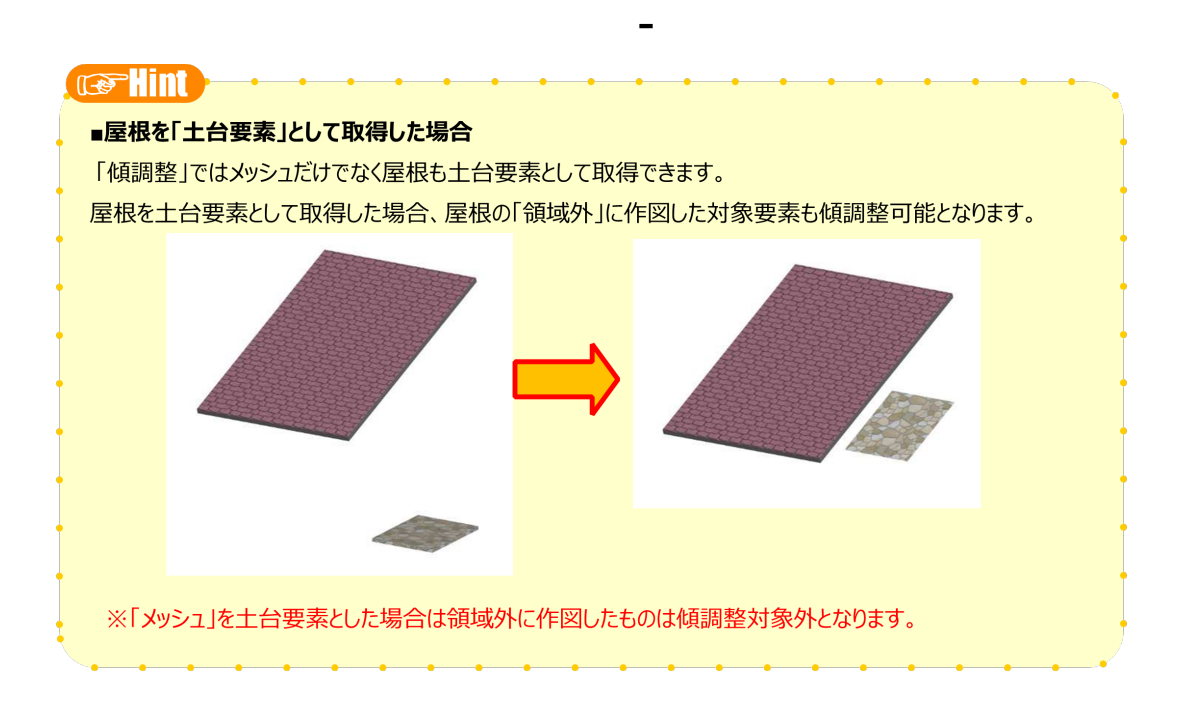

 $V10$ 

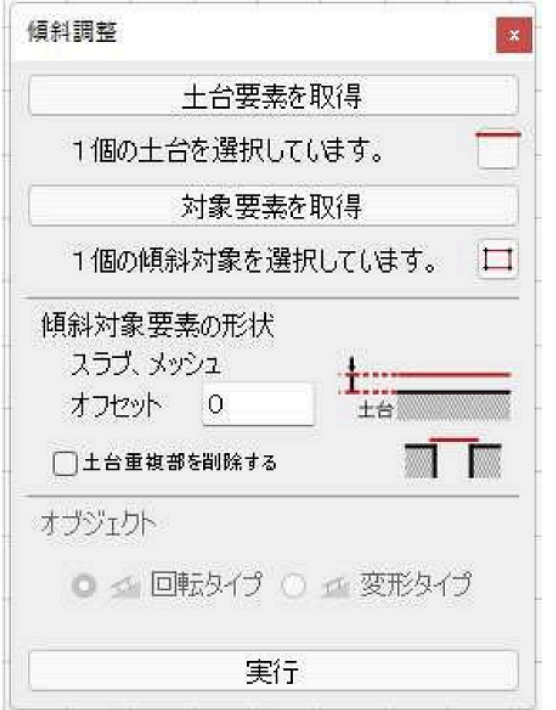

## $V11$

**土間-アプローチ**

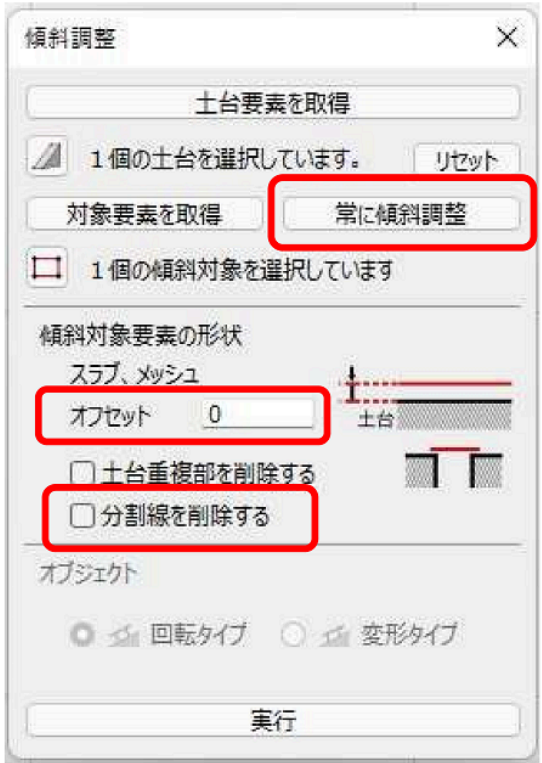

 $3D$ 

ID: #1032

 $: 2022 - 07 - 28060$ 

 $\ddot{\phantom{a}}$ :  $\ddot{\phantom{a}}$